## NARLabs 國家實驗研究院 台灣半導體研究中心

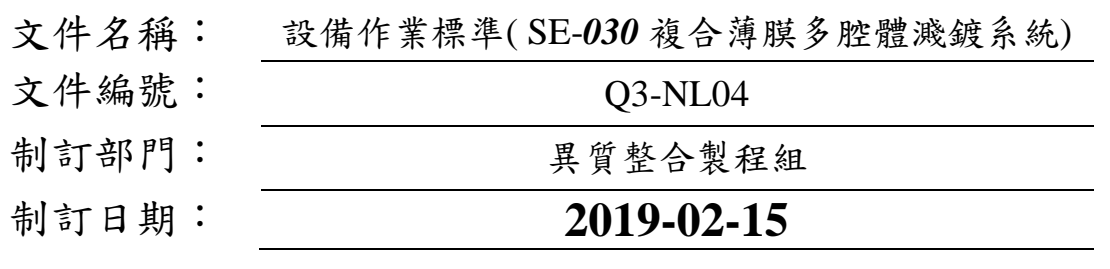

## 文件制修訂記錄

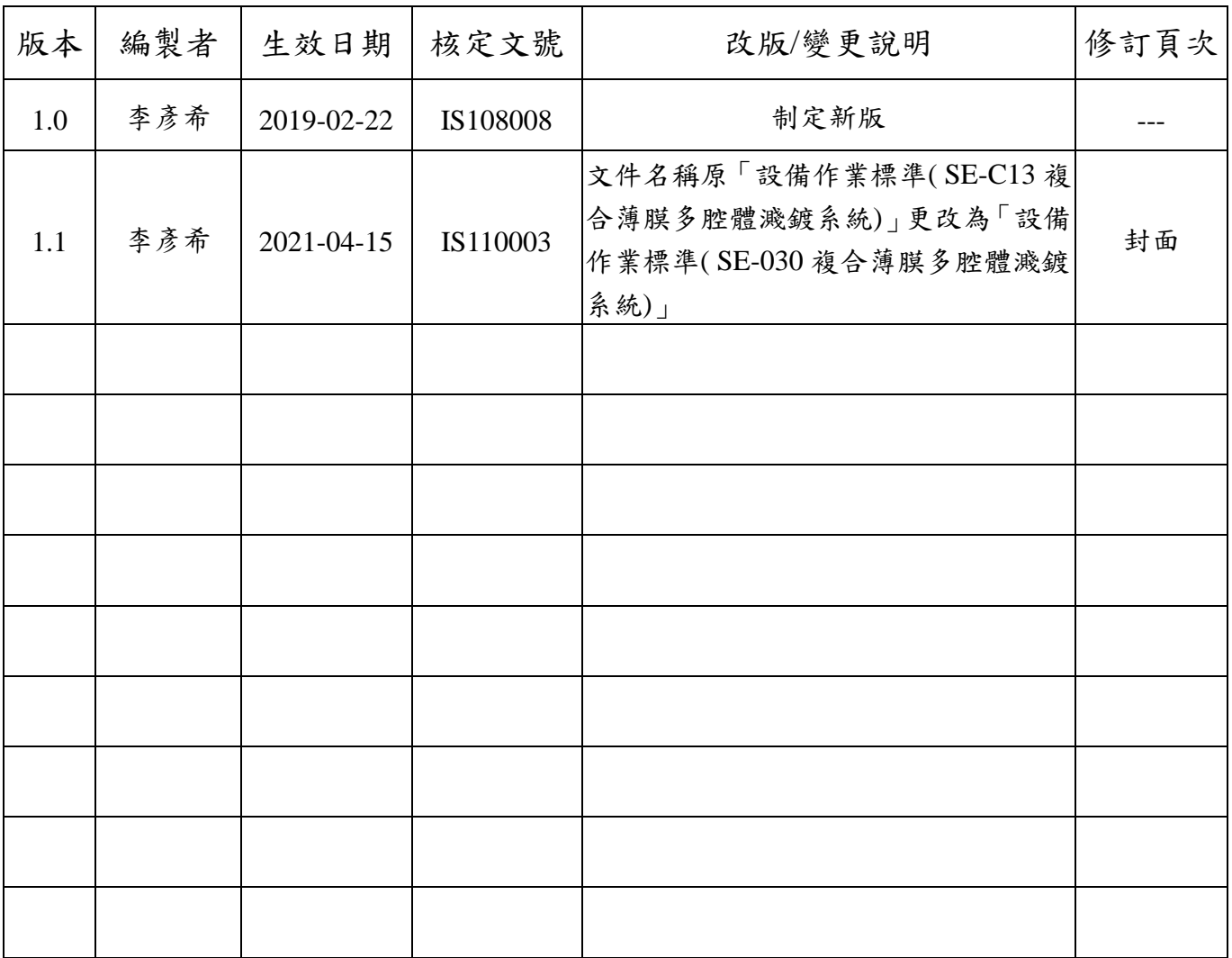

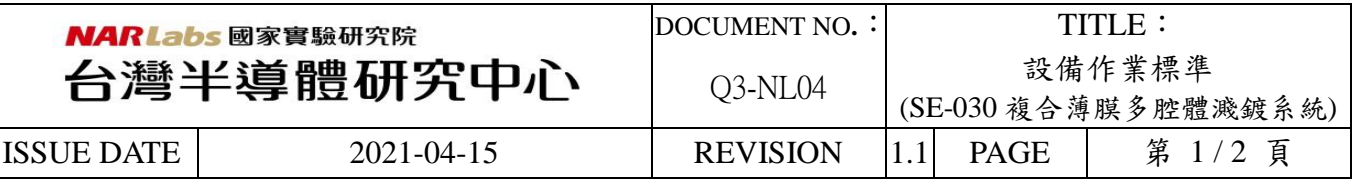

一、目 的:

定義複合薄膜多腔體濺鍍系統 (Cluster RF Sputter)作規範,以確保操作品質。

二、範 圍:

適用於複合薄膜多腔體濺鍍系統 (Cluster RF Sputter)。

- 三、 權 責:
	- 1. 組織權責:工程師負責制定及修改規範。
	- 2. 執行人員資格:經過複合薄膜多腔體濺鍍系統 (Cluster RF Sputter)考核通過之人員。
- 四、名詞定義:

無。

- 五、相關文件: 無。
- 六、標準作業程序:
	- 1. MES 控制系統開啟設備
	- 2. 登入機台密碼:帳號 user ; 密碼 user。
	- 3. 進入【Alarm】確認是否有異常訊息。
	- 4. 進入【Control】點選『 L-Auto pumping OFF』後,按下『 Vent 』。
	- 5. 腔體破真空完成後,放入試片。
	- 6. 按下『 L-Auto pumping ON』。
	- 7. 按下『 Transfer』,點選傳送至製程腔體。
	- 8. 選取製程腔體 List,『S1 List』或『 S2 List』,
	- 9. 按下 Process 後,選取製程參數。
	- 10. 製程結束後,按下『 Transfer』,點選傳送回 Load Lock。
	- 11. 腔體破真空完成後,取回試片,並將 Load Lock 抽真空。
	- 12. MES 控制系統 關閉設備。

七、應用表單及附件:

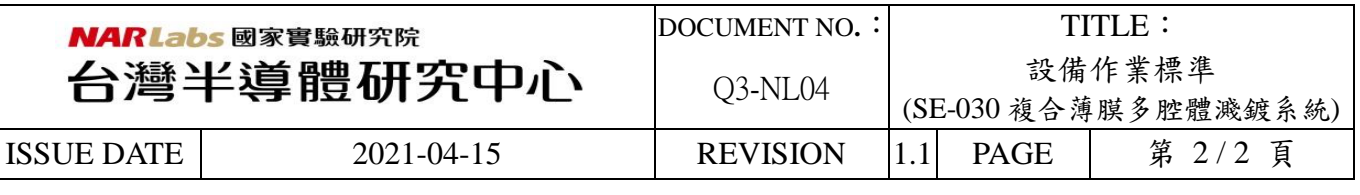

- 1. Q4-NL02 設備管理卡
- 2. Q4-NL03 設備考核表
- 3. Q4-NL04 設備點檢表
- 4. Q4-NL06 異常及矯正預防處理單